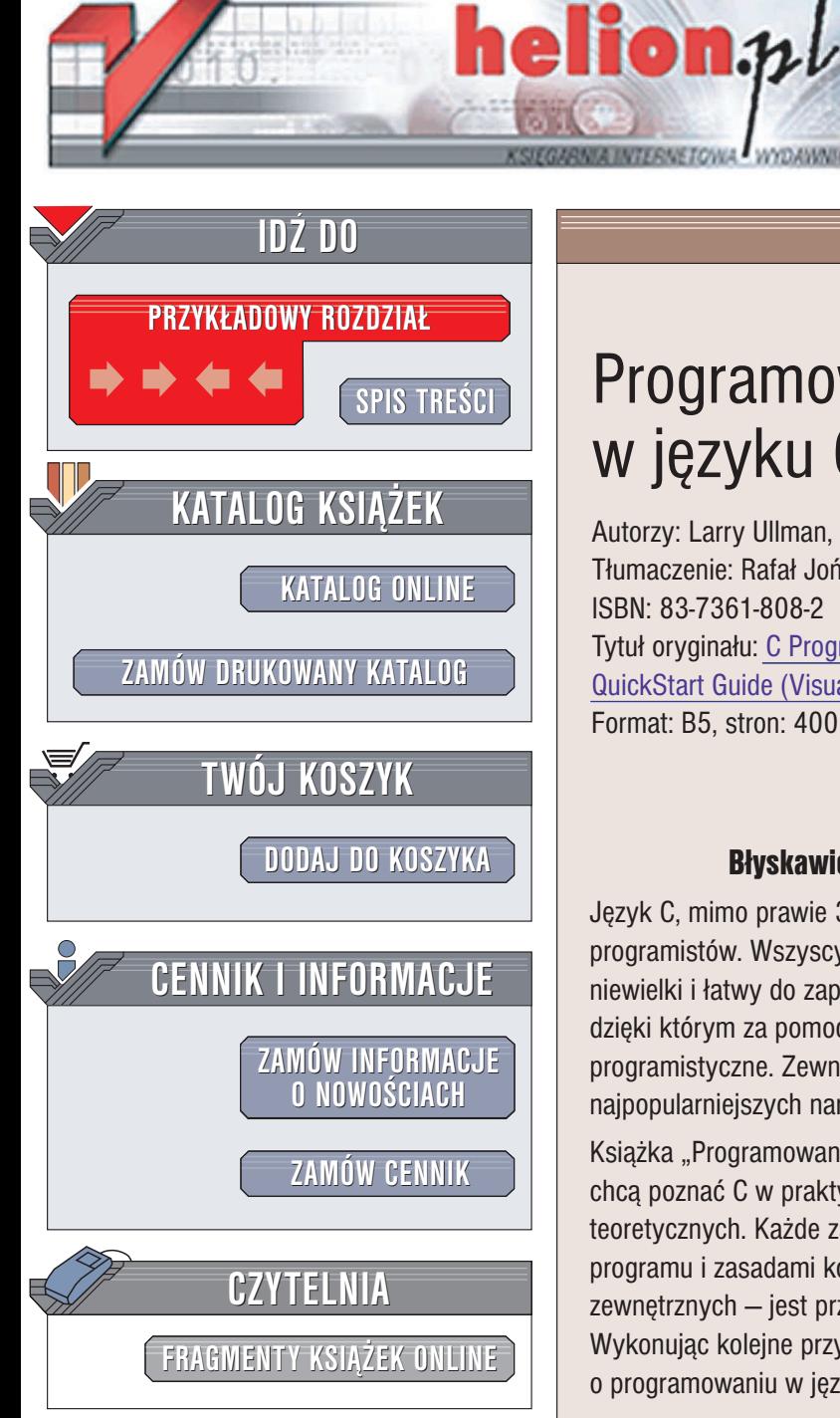

Wydawnictwo Helion ul. Chopina 6 44-100 Gliwice tel. (32)230-98-63 e-mail: [helion@helion.pl](mailto:helion@helion.pl)

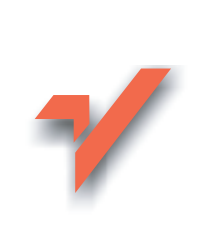

## Programowanie w języku C. Szybki start

Autorzy: Larry Ullman, Marc Liyanage Tłumaczenie: Rafał Jońca ISBN: 83-7361-808-2 Tytuł oryginału: C [Programming](http://www.amazon.com/exec/obidos/ASIN/0321287630/helion-20) : Visual [QuickStart Guide \(Visual Quickstart Guides\)](http://www.amazon.com/exec/obidos/ASIN/0321287630/helion-20) Format: B5, stron: 400

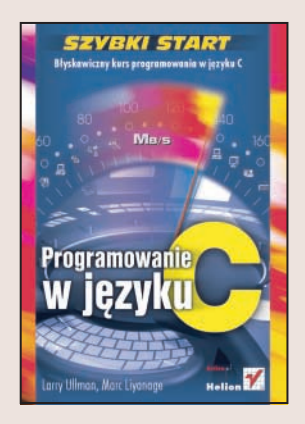

Język C, mimo prawie 30-letniej historii, cieszy się niesłabnącą popularnością wśród programistów. Wszyscy jego użytkownicy cenią w nim prostą i czytelną składnię, niewielki i łatwy do zapamiętania zakres słów kluczowych oraz duże możliwości, dzięki którym za pomoca C można rozwiazać niemal każde zagadnienie programistyczne. Zewnetrzne biblioteki, dostepne w sieci oraz dołaczane do najpopularniejszych narzędzi programistycznych, dodatkowo rozszerzają możliwości C.

Książka "Programowanie w języku C. Szybki start" to podręcznik dla tych, którzy chcą poznać C w praktyce i nie chcą przebijać się przez dziesiątki stron opisów teoretycznych. Każde zagadnienie – od najprostszych, związanych ze strukturą programu i zasadami kompilacji aż do złożonych typów danych i obsługi plików zewnętrznych – jest przedstawione w postaci bogato ilustrowanej sekwencji czynności. Wykonując kolejne przykłady z książki, poznasz wszystkie podstawowe wiadomości o programowaniu w jêzyku C.

- Struktura programu w jêzyku C
- Typy danych
- Sterowanie działaniem programu
- Korzystanie ze standardowego wejścia i wyjścia

- Deklarowanie i stosowanie funkcji
- Dyrektywy preprocesora
- Wskaźniki i zarządzanie pamięcią
- Obsługa plików
- Złożone typy danych

Poznaj zalety i mo¿liwoci najpopularniejszego jêzyka programowania

# Spis treści

<span id="page-1-0"></span>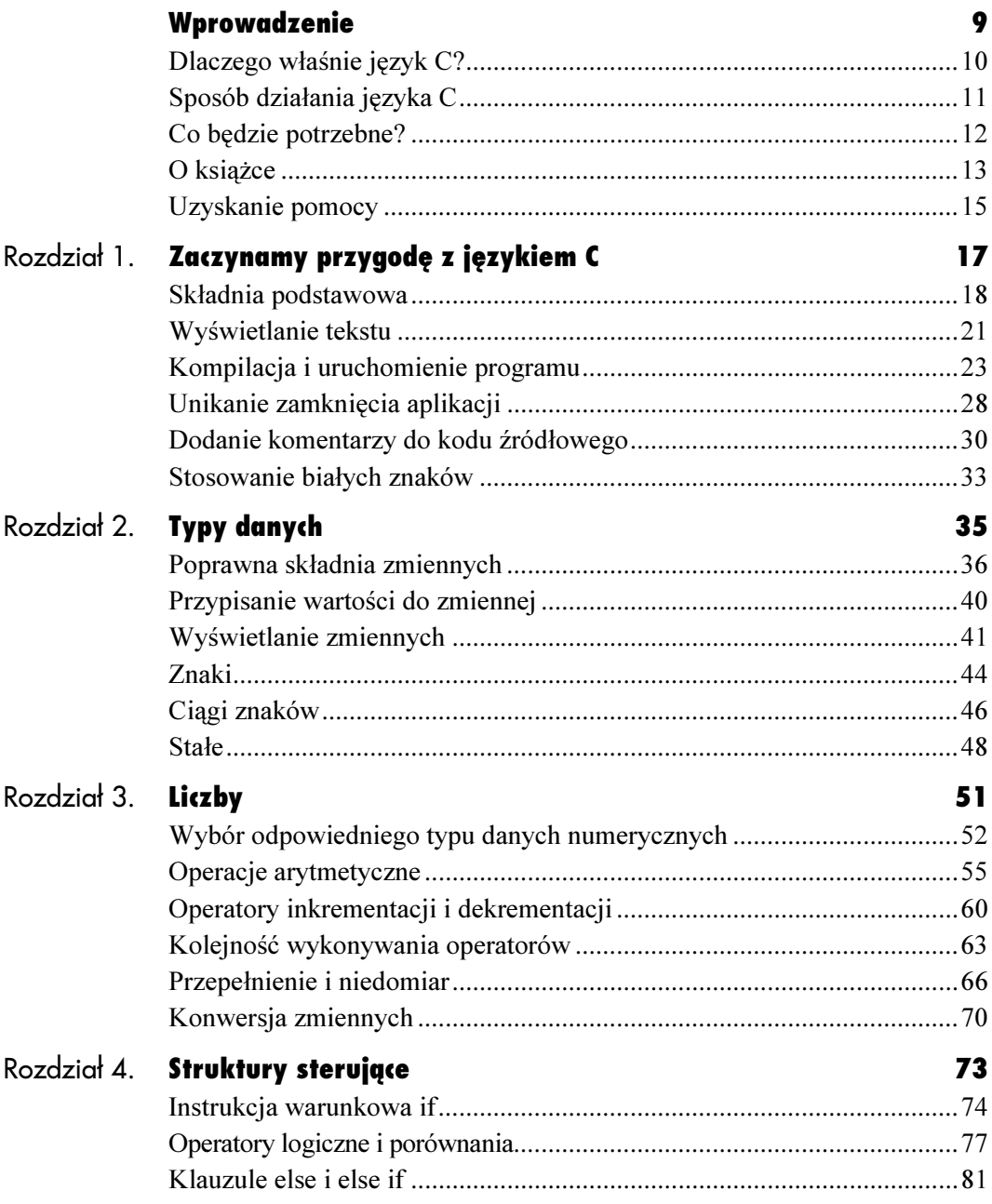

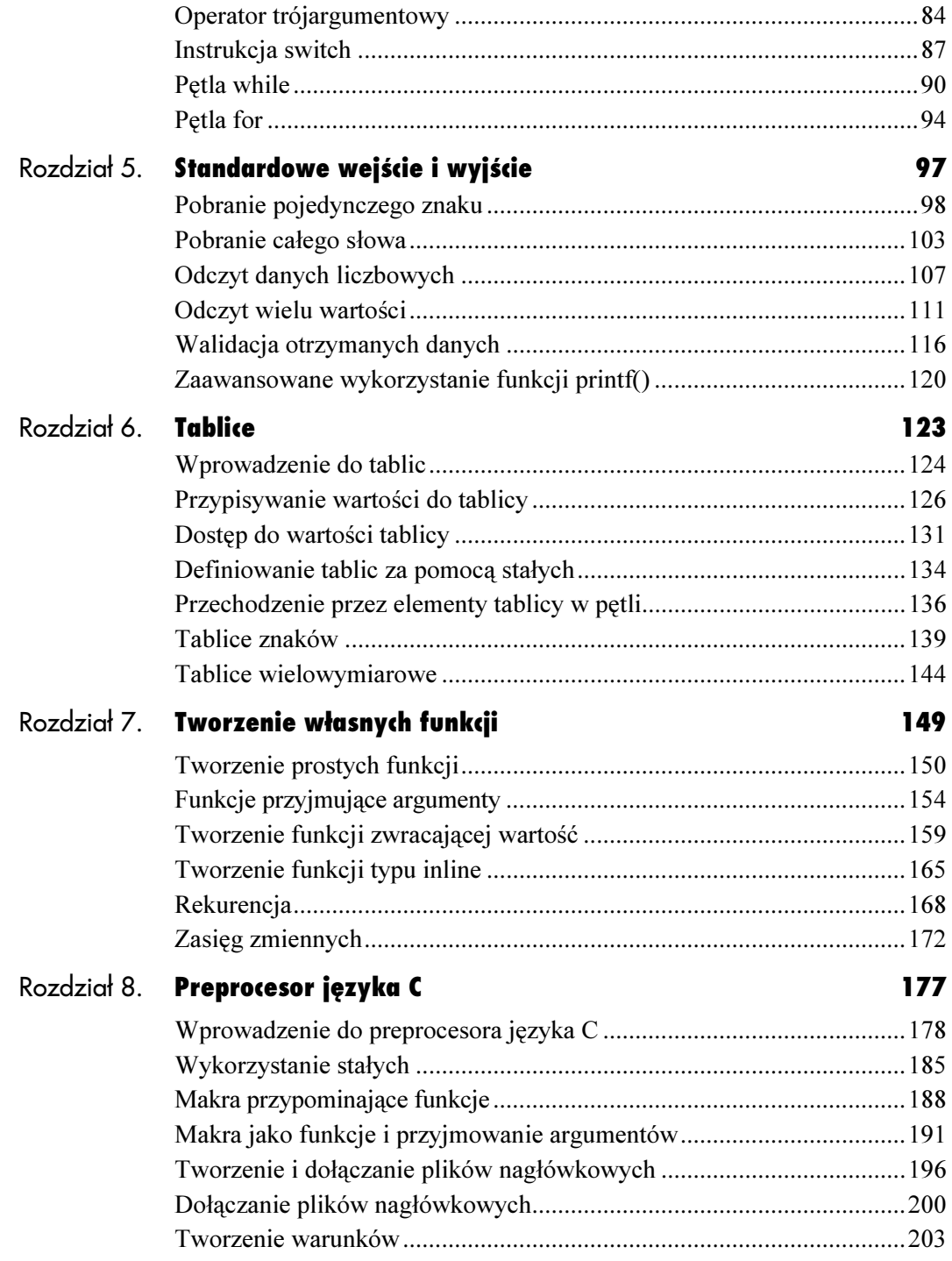

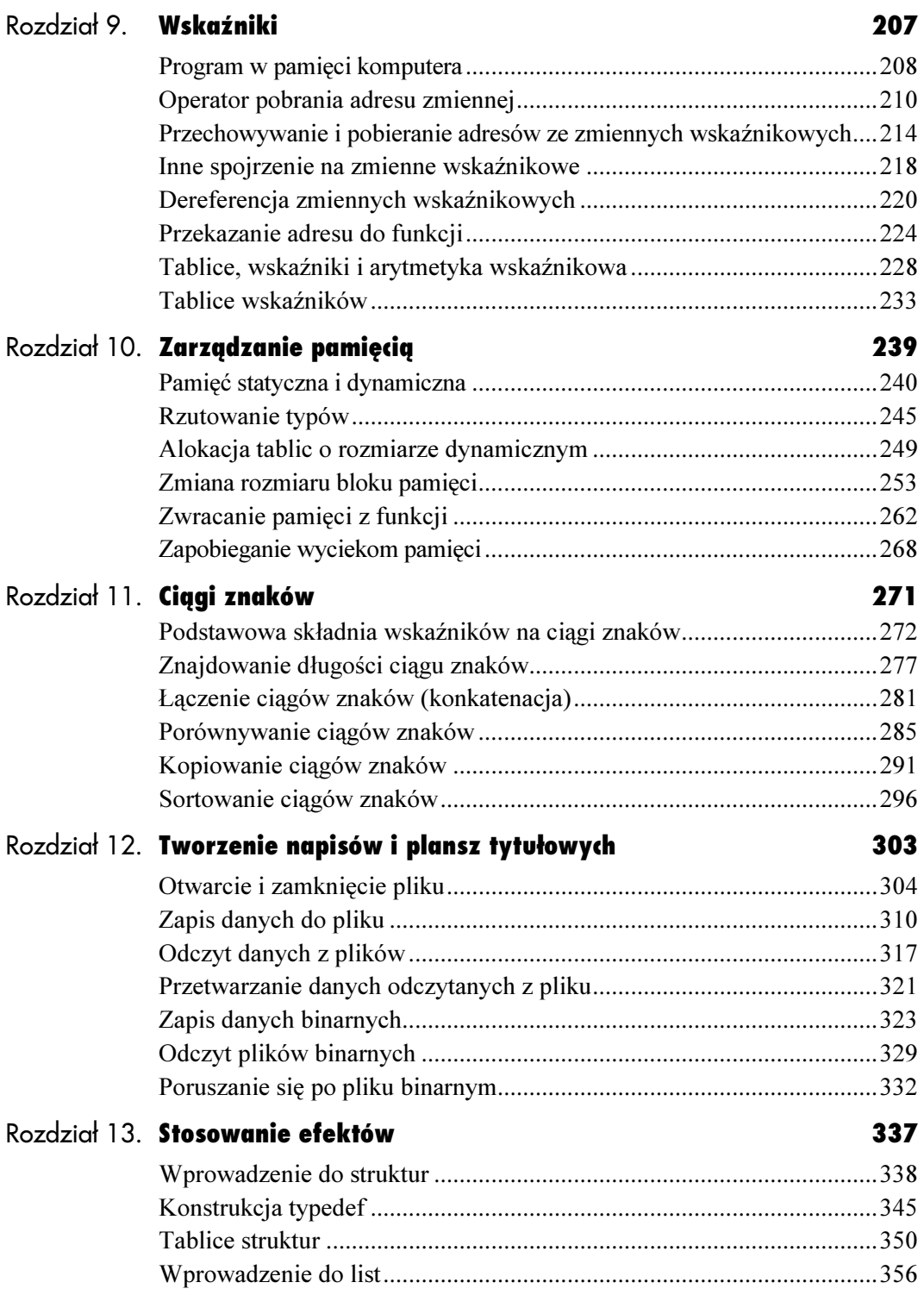

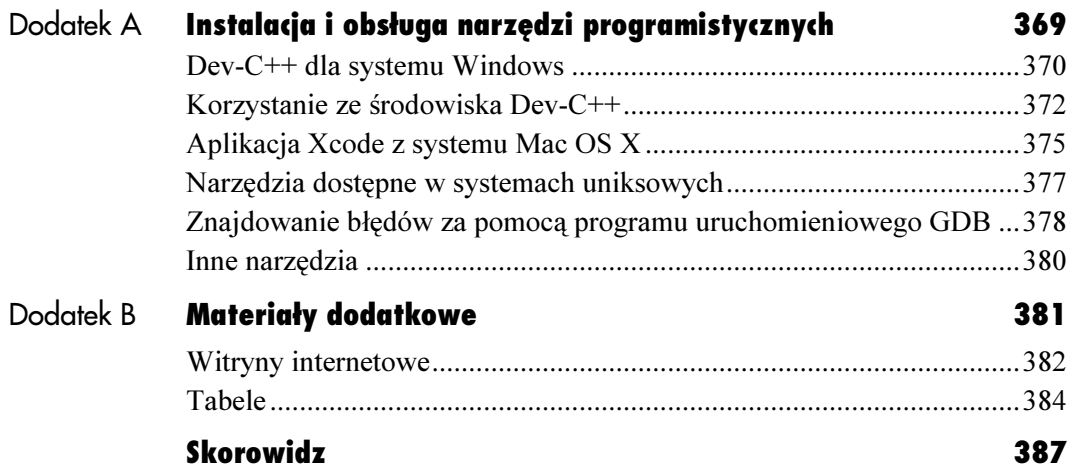

Struktury sterujące

# <span id="page-5-0"></span>Struktury sterujące

Choć przykłady przedstawione do tej pory korzystały ze zmiennych, przeprowadzały obliczenia i wyświetlały wyniki, brakowało im dynamicznej natury prawdziwego programowania. Jednym z kluczowych elementów prawdziwych aplikacji jest ich elastyczność zapewniaqna przez struktury sterujące takie jak pętle i instrukcje warunkowe.

Najczęściej stosowaną strukturą sterującą jest warunek if (jeśli) i jego odmiany: if-else, if-elseif oraz if-elseif-else. Rozdział rozpoczniemy od omówienia właśnie tego warunku. W tym czasie natkniemy się na nowe operatory języka C (poza już wymienionym operatorami arytmetycznymi i przypisania). Następnie przejdziemy do dwóch pozostałych instrukcji warunkowych — operatora trójargumentowego i konstrukcji switch. Na końcu rozdziału zajmiemy się dwoma typowymi rodzajami pętli: whi le i for. Po przeczytaniu tego rozdziału będziesz potrafił pisać bardziej funkcjonalne aplikację w języku C.

Instrukcja w Instrukcja w Instrukcja w Instrukcja w Instrukcja w Instrukcja w Instrukcja w Instrukcja w Instrukcj na rozgałęzianie przebiegu programu, czyli uzależnianie jego działania od różnych parametrów. Ze wszystkich rodzajów rozgałęzień najczęściej stosuje się instrukcję i f. Jej składnia jest bardzo prosta:

```
if (warunek) {
instrukcje;
}
```
Warunek umieszcza się wewnątrz nawiasów okrągłych, a instrukcje, które mają zostać wykonane, wewnątrz nawiasów klamrowych. Jeśli warunek jest prawdziwy, instrukcje zostaną wykonane. W przeciwnym razie zostaną pominięte.

W język C najprostszą reprezentacją fałszu jest wartość 0. Wszystko inne traktowane jest jako prawda.

```
if (1) {
printf("Ten warunek zawsze jest prawdziwy.");
printf("To jest kolejna instrukcja.");
ļ
```
W wyniku prawdziwości warunku wykonana może zostać dowolną liczba instrukcji. Jeżeli warunek dotyczy tylko jednej instrukcji, można pominąć nawiasy klamrowe. Oto przykład:

```
if (1) printf("Ten warunek zawsze jest
prawdziwy.");
```
Kolejny przykład zobrazuje, w jaki sposób korzystać z warunków w języku C.

Listing 4.1. Podstawowa instrukcja warunkowa sprawdza, czy zmienna test ma wartość różną od 0

```
E Listing
                                                        - \Box \times1 /* if.c - listing 4.1 */
  \overline{c}3 #include <stdio.h>
  \overline{4}5 int main(void) \{6\,7 int test = 1; // Zmienna będąca warunkiem.
  8
  9 // Wyświetlenie tekstu wprowadzenia.<br>10 printf("Testowane zmiennei test
   10 printf("Testowane zmiennej test.\n");
  \begin{array}{c} 11 \\ 12 \end{array}// Sprawdzenie wartości zmiennej i wyświetlenie
         \rightarrowtekstu (jeśli test = 0, tekst się nie wyświetli).
   13 if (test) {
   14      printf("*** Zmienna test zawiera
            \rightarrowwartość %d.\n",test);
  15 \quad \}'
   17 getchar(); /* Zatrzymaj, aż użytkownik naciśnie
         \rightarrowklawisz Enter lub Return. */
  *
   19 return 0;
  ,
  21}
```
## Aby utworzyć warunek if:

- 1. Utwórz nowy dokument w edytorze tekstu lub IDE.
- 2. Dodaj początkowy komentarz i kod (patrz listing 4.1).

```
/* if.c - listing 4.1 */#include <stdio.h>
int main(void) {
```
3. Zadeklaruj i zainicjalizuj zmienną.

 $int test = 1$ ;

Zmienna test jest liczbą całkowitą (równie dobrze mogłaby być typu unsigned short int, jeśli chcielibyśmy być minimalistami). Posłuży nam ona jako element warunku w strukturze sterującej.

4. Dodanie komunikatu początkowego.

printf("Testowane zmiennej test.\n");

Komunikat ten zapewni odpowiedni kontekst dla dowolnego kolejnego tekstu. Gwarantuje, że aplikacja wyświetli jakiś tekst niezależnie od spełnienia warunku (w przeciwnym razie przy fałszywym warunku tekst nie zostałby wyświetlony).

5. Zdefiniuj warunek if.

```
if (test) {
printf("*** Zmienna test zawiera wartość
  \rightarrow%d.\n",test);
\rightarrow
```
Jeśli warunek jest prawdziwy, zostanie wyświetlony dodatkowy tekst wraz z wartością zmiennej test. Tak sytuacja wystąpi, gdy zmienna test będzie zawierała wartość różną od 0. W przeciwnym razie (test = 0) instrukcja printf() w ogóle nie zostanie wykonana.

6. Dokończ funkcję main().

```
getchar();
return 0;
}
```
- **7.** Zapisz projekt w pliku  $if.c.$
- 8. Skompiluj i sprawdź poprawność kompilacji.
- 9. Uruchom aplikację (patrz rysunek 4.1).
- 10. Aby sprawdzić działanie aplikacji dla zmiennej test równej 0, ponownie skompiluj aplikację, ustawiając test na 0 (patrz rysunek 4.2).

W tym przypadku warunek jest fałszywy, więc druga instrukcja printf() nie zostanie wykonana.

#### Wskazówki

- Tworzenie instrukcji warunkowej dla jednego polecenia bez stosowania nawiasów klamrowych jest co prawda w pełni poprawne, ale może prowadzić do błędów, jeśli w przyszłości będzie się dokonywać modyfikacji warunku. Choć to rozwiązanie jest bardzo kuszące i można się na nie natknąć, przeglądając kod napisany przez inne osoby, nie warto go stosować.
- Standard C99 wprowadza nowy typ danej o nazwie Bool — wartość logiczna. Zmienne tego typu zawsze będą posiadały wartość 0 (fałsz) lub 1 (prawda). Wpisanie do zmiennej jakiejkolwiek wartości różnej od 0 spowoduje zamianę tej zmiennej na wartość 1. Środowisko Dev-C++ w wersji 4. nie obsługuje typu Bool. Jest on dostępny dopiero w wersji beta Dev-C++ 5.
- Dodatkowo standard C99 definiuje plik stdbool.h, który zawiera deklarację trzech słów kluczowych: bool (odpowiednik Bool), true (odpowiednik liczby 1) oraz false (odpowiednik liczby 0). Czyni to kod języka C lepiej przenośnym do języka C++.

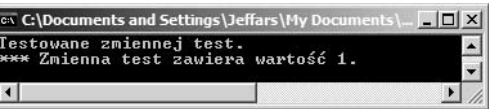

Rysunek 4.1. Jeśli zmienna test ma wartość różną od 0, zostanie wyświetlony dodatkowy komunikat

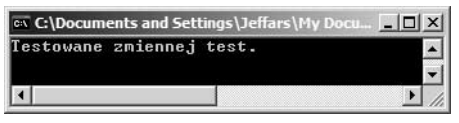

Rysunek 4.2. Jeśli zmienna test ma wartość równą 0, pojawi się tylko jeden komunikat

Tabela 4.1. Operatory logiczne i porównania bardzo często występują w warunkach i innych strukturach sterujących

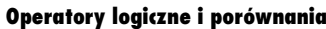

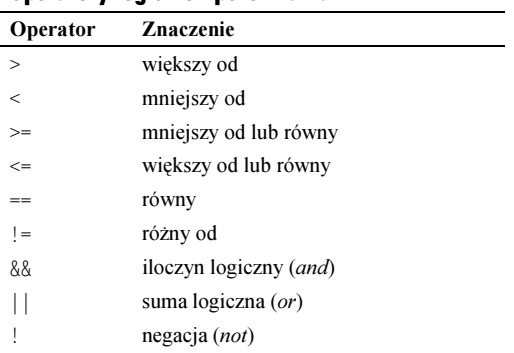

# Operatory logiczne<br>i porównania

i porównania Korzystanie z prostych zmiennych (jak w poprzednim przykładzie) raczej nie pozwoli nikomu zajść daleko w programowaniu w języku C. Aby móc tworzyć bardziej zaawansowane instrukcje warunkowe, trzeba wykorzystać operatory porównania i logiczne (patrz tabela 4.1).

Operatory porównania wykorzystuje się dla wartości liczbowych, na przykład by wskazać, czy dana wartość jest wyższa od innej. Wykorzystanie wartości takiego wyrażenia (prawda lub fałsz), pozwala konstruować bardziej przydatne instrukcje warunkowe.

```
if (wiek >= 18) {
printf("Masz wystarczającą liczbę lat,
  by móc głosować.");
J
```
Operatory logiczne bardzo często stosuje się w połączeniu z nawiasami, aby utworzyć bardziej złożone warunki, na przykład zakresy.

```
if ((wiek > 12) && (wiek < 20)) {
printf("Uwaga - nastolatek!");
\mathcal{E}
```
Szczególną uwagę należy zwracać na operator równości (). Jednym z najczęstszych błędów popełnianych przez programistów (także tych wprawionych) jest przypadkowe stosowanie w miejscu operatora równości operatora przypisania  $(=)$ .

**if** (zm = 190)  $\{ \dots \}$ 

Programista w rzeczywistości chciał sprawdzić, czy wartość zmiennej zm jest równa 190 (chciał napisać zm = 190), co może, ale nie musi być prawdą. Niestety, brak jednego znaku powoduje, iż przedstawiony warunek zawsze będzie prawdziwy (zmienna przyjmie wartość 190, więc będzie różna od 0, co przełoży się na prawdziwość warunku).

W kolejnym przykładzie wykorzystamy operatory do wyświetlenia różnych tekstów w zależności od średniej ocen studenta.

## aby wykorzystać operatory logiczne<br>i narównania:

- i porównania: 1. Utwórz nowy dokument w edytorze tekstu lub IDE.
- 2. Dodaj początkowy komentarz i kod (patrz listing 4.2).

```
/* srednia.c - listing 4.1 */#include <stdio.h>
int main(void) {
```
3. Zadeklaruj i zainicjalizuj zmienną.

```
float srednia = 3.8;
```
Zmienna srednia przechowuje średnią ocen studenta. Na początku zostanie ustawiona na wartość 3.8.

4. Sprawdź, czy studentowi należy się stypendium za wyniki w nauce.

```
if (srednia >= 4.0) {
printf("Otrzymujesz stypendium za wyniki
→w nauce, ponieważ masz średnią %0.2f!\n",
\rightarrowsrednia);
\mathcal{E}
```
**Jeśli wartość** srednia **jest wyższa lub równa** 4.0, wykonujemy instrukcję wyświetlenia tekstu na ekranie. Jeżeli średnia jest mniejsza, pomijamy instrukcję printf().

5. Sprawdzenie, czy średnia kwalifikuje się do otrzymania książki.

```
if ((srednia >= 3.9) && (srednia<4.0)) {
printf("Otrzymujesz książkę, ponieważ masz
srednią %0.2f!\n", srednia);
}
```
Listing 4.2. Dzieki operatorom logicznym i porównania możliwe jest jednoczesne sprawdzanie kilku warunków

```
冒 Listing
                                                   - \Box \times1 /* srednia.c - listing 4.2 */
  \frac{2}{3}3 #include <stdio.h>
  \frac{4}{5}5 int main(void) \{67 float srednia = 3.8; // Šrednia ocen studenta.
  *
  9 // Sprawdzenie, czy przysługuje stypendium (średnia
  \rightarrowco najmniej 4.0).<br>10 if (srednia >=
  10 if (srednia \geq 4.0) {
  11         printf("Otrzymujesz stypendium
  →za wyniki w nauce, ponieważ masz
  \rightarrowśrednią %0.2f!\n", srednia);
  12 }
  1314 // Sprawdzenie, czy przysługuje książka za wyniki.<br>15 if ((srednia >= 3.9) && (srednia<4.0))
  15 if ((srednia >= 3.9) && (srednia<4.0))
  \begin{array}{c} \{ \\ 16 \end{array}16     printf("Otrzymujesz książkę, ponieważ
  masz średnią %0.2f!\n", srednia);
  17 \}*
  19 // Sprawdzenie, czy przysługuje pochwała za wyniki.
   20    if ((srednia >= 3.75) && (srednia<3.9)) {
   21        printf("Otrzymujesz pochwałę, ponieważ
  \rightarrowmasz średnią %0.2f!\n", srednia);
  22 }
  23
  24 getchar(); /* Zatrzymaj, aż użytkownik naciśnie
         \rightarrowklawisz Enter lub Return. */
  \frac{25}{26}26 return 0;
  27
  28 }
```
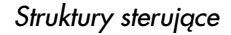

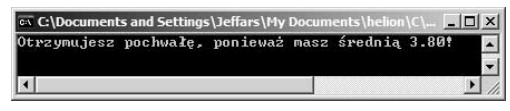

Rysunek 4.3. W zależności od zawartości zmiennej srednia na ekranie pojawiają się różne komunikaty

Korzystając z operatorów logicznych i porównania, sprawdzamy, czy student osiągnął średnią większą od 3,9, ale jednocześnie nie przekroczył średniej 4,0. Z powodu zastosowania operatora iloczynu logicznego (&&), aby cały warunek był prawdziwy, oba warunki składowe muszą zwrócić wartość prawdy. Jeśli średnia jest mniejsza od 3,9 lub też równa albo większa od 4,0, instrukcja z warunku nie zostanie wykonana.

6. Sprawdzenie, czy student kwalifikuje się do otrzymania pochwały.

```
if ((srednia >= 3.75) && (srednia<3.9)) {
printf("Otrzymujesz pochwałę, ponieważ
→ masz średnią %0.2f!\n", srednia);
J
```
Ostatni z warunków działa dokładnie tak samo jak poprzedni, ale korzysta z innych wartości w trakcie testów.

7. Dokończ funkcję main().

```
getchar();
return 0;
}
```
- 8. Zapisz program w pliku srednia.c.
- 9. Skompiluj i sprawdź poprawność kompilacji (ewentualnie popraw błędy).
- 10. Uruchom aplikację (patrz rysunek 4.3).
- 11. Dla porównania zmień wartość zmiennej srednia i ponownie skompiluj program (patrz rysunek 4.4).

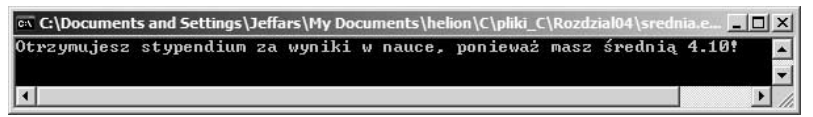

Rysunek 4.4. Zastosowanie innej wartości srednia powoduje uzyskanie innego wyniku

### Wskazówki

- Sposób, w jaki został napisany przykład, powoduje, że dla sredniej mniejszej od 3,75 nie zostanie wyświetlony żaden komunikat. Poprawimy tę kwestię w następnym przykładzie. Można też dodać kolejny warunek, który wyświetli komunikat dla wartości mniejszej od 3,75.
- Pamiętaj, aby nigdy nie sprawdzać równości dwóch zmiennych typu float lub double. Z racji takiego, a nie innego sposobu reprezentacji liczb zmiennoprzecinkowych w komputerze, dwie wartości wydające się być identycznymi mogą w rzeczywistości różnić się na jednej pozycji. Co więcej, liczba całkowita 2 może nie być równa liczbie zmiennoprzecinkowej 2,0.
- Niektórzy programiści zalecają odwracanie wartości w warunku wykorzystującym równość, gdy jednym ze sprawdzanych elementów jest stała. Oto przykład:

**if** (24 == godziny)  $\{...$ 

Zaletą takiego rozwiązania jest to, że gdy przypadkowo opuścimy jeden ze znaków równości, kompilator zgłosi błąd (ponieważ nie można przypisać zmiennej do konkretnej wartości).

■ Aby sprawdzić, czy dwa ciągi znaków są identyczne, używa się specjalnej funkcji strcmp(). Funkcja ta zwraca liczbę różnic między obu sprawdzanymi tekstami. Jeśli zwróconą wartością jest 0, oba teksty są identyczne.

 $if (stromp(zm1, zm2) == 0)$   $\{ \dots \}$ 

Więcej informacji na ten temat znajduje się w rozdziale 11., "Ciągi znaków".

#### Dalszy ciąg kolejności operatorów

Podobnie jak operatory arytmetyczne także operatory logiczne i porównania mają swoją ściśle określoną kolejność wykonywania. Na przykład operatory  $\le$ ,  $\ge$ , <= i >= mają wyższy priorytet niż operatory  $==$  i  $!=$ .

Jeśli uwzględnić wszystkie poznane do tej pory operatory, operatory porównania mają większy priorytet niż operator  $przypisania (=)$ , ale niższy priorytet niż operatory arytmetyczne.

Co więcej, operator negacji (!) ma większy priorytet niż mnożenie i dzielenie, natomiast operatory iloczynu i sumy  $logicznej$   $(88 i ||)$  mają większy priorytet niż operator przypisania  $(=)$ , ale niższy priorytet niż operatory porównań. Poza tym operator && jest ważniejszy od operatora  $||.$ 

Pogmatwane? Na pewno. Można zapamiętać kolejność wykonywania wszystkich operatorów (pełna lista priorytetów operatorów znajduje się w dodatku B) lub też po prostu stosować nawiasy.

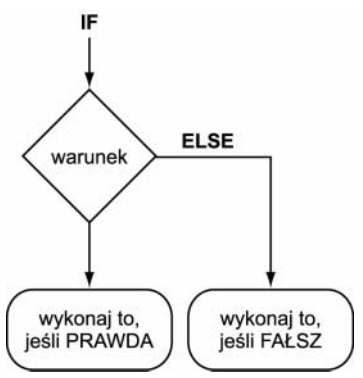

Rysunek 4.5. Diagram przedstawia działanie warunku if-else

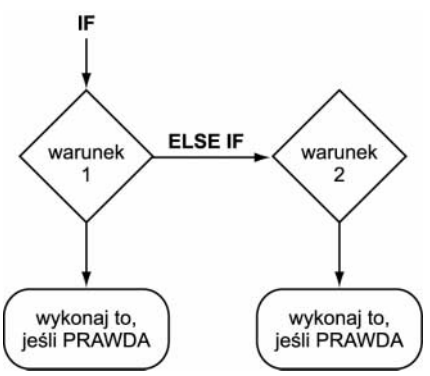

Rysunek 4.6. Diagram przedstawia działanie warunku if-else if (elementów else if może być nieskończenie dużo)

## **Klauzule else i else if**

Klauzule else i else if Instrukcja warunkowa - jest bardzo użyteczna, ale może zostać wzbogacona o dodatkowe elementy za pomocą klauzul e1se i e1se if. Składnia konstrukcji i f-else jest następująca:

```
if (warunek) {
  /* Zrób coś. *)\} else \{/* W przeciwnym razie wykonaj to. */}
```
Zauważ, że instrukcje z klauzuli el se zostaną wykonane tylko wtedy, gdy główny warunek nie będzie prawdziwy. Innymi słowy, klauzula działa jak odpowiedź domyślna (patrz rysunek 4.5).

Klauzula else if jest bardziej rozbudowana, gdyż pozwala dodatkowo sprawdzić kolejny warunek, jeśli okazało się, że pierwszy warunek nie był prawdziwy (patrz rysunek 4.6).

```
if (warunek 1) {
 /* Zrób coś. */
\} else if (warunek 2) {
 /* Zrób coś innego. */
}
```
Liczba klauzul else if jest nieograniczona. Często łączy się klauzule else ifielse. Ważne jest tylko, by klauzula el se byłą ostatnia (gdyż jest rozwiązaniem domyślnym). Zmodyfikujmy wcześniejszy przykład z ocenami, aby uwzględniał nowe instrukcje.

- 1. Otwórz plik srednia.c (listing 4.2) w edytorze tekstu lub środowisku IDE.
- 2. Usuń wszystkie istniejące warunki (patrz listing 4.3).

Trzy osobne warunki if zostaną zastąpione jedną dużą konstrukcją if-else if-else if-else, więc nie będą już potrzebne.

#### 3. Utwórz główną pętlę.

- if (srednia >= 4.0) { printf("Otrzymujesz stypendium za wyniki →w nauce, ponieważ masz średnią %0.2f!\n",  $\rightarrow$ srednia);
- } **else if** (srednia >= 3.9) { · → printf("Otrzymujesz książkę, ponieważ → masz średnią %0.2f!\n", srednia);
- } else if (srednia >= 3.75) { printf("Otrzymujesz pochwałę, ponieważ → masz średnią %0.2f!\n", srednia);  $\}$  else { printf("Może w przyszłym roku będzie
- →lepiej, średnia to nie wszystko.\n"); }

Same warunki są bardzo podobne do tych z poprzedniego przykładu, ale teraz wszystko stanowi jedną dużą instrukcję warunkową. Aplikacja będzie sprawdzała warunki tak długo, aż któryś z nich nie okaże się prawdziwy. W przeciwnym razie zostanie wykonana klauzula e1se.

Listing 4.3. Korzystając z klauzul else i else if, zmodyfikowaliśmy wcześniejszy przykład ze średnią ocen

#### **■ Listing**  $\Box$   $\Box$   $\times$ /\* srednia2.c - listing 4.3 - przeróbka listingu 4.2  $\rightarrow$  (srednia.c)  $\rightarrow$  $\overline{\phantom{a}}$ 3 #include <stdio.h>  $\overline{4}$ 5 int main(void)  $\{$  $6$ 7 **float** srednia = 3.8; //*Srednia ocen studenta*. 8<br>9 +// Raport na temat średniej. 10 if (srednia  $\geq 4.0$ ) { 11 printf("Otrzymujesz stypendium →za wyniki w nauce, ponieważ masz  $\rightarrow$ średnią %0.2f!\n", srednia);  $12$  } else if (srednia >= 3.9) { 13 printf("Otrzymujesz książkę, ponieważ  $\rightarrow$ masz średnią %0.2f!\n", srednia); 14  $\}$  else if (srednia >= 3.75) { 15 printf("Otrzymujesz pochwałę, ponieważ  $\rightarrow$ masz średnią %0.2f!\n", srednia);  $16$  } else { 17 printf("Może w przyszłym roku będzie  $\rightarrow$ lepiej, średnia to nie wszystko.\n");  $18 \quad \frac{1}{2}$ 19 20 getchar(); /\* Zatrzymaj, aż użytkownik naciśnie klawisz Enter lub Return. \*/  $21$ 22 **return** 0; 23  $24$ }

Zauważ, że drugi i trzeci warunek nie muszą sprawdzać, czy wartość jest mniejsza od konkretnej liczby. Na przykład, jeśli wynosi 3,8, pierwszy i drugi warunek jest fałszywy, a dopiero trzeci jest prawdziwy. W trzecim warunku nie trzeba już sprawdzać, czy srednia jest mniejsza od 3,9, ponieważ zostało to stwierdzone już w drugim warunku. Skoro program sprawdza dany warunek, mamy pewność, że poprzednie warunki z tej samej konstrukcji były fałszywe.

- 4. Zapisz program w pliku *srednia2.c*, skompiluj i uruchom go (patrz rysunek 4.7).
- 5. Zmień wartość zmiennej srednia na inną i ponownie skompiluj oraz uruchom aplikację (patrz rysunek 4.8).

#### Wskazówki

- Choć nie jest to wymagane, warto wprowadzać wcięcia dla instrukcji znajdujących się wewnątrz klauzul if, else i else if. Zwiększa to czytelność kodu.
- Podobnie jak zwykła konstrukcja if, także else i else if nie wymagają stosowania nawiasów klamrowych, gdy występuje po nich tylko jedna instrukcja. Warto jednak dodawać te nawiasy, aby w przyszłości nie popełnić błędów.

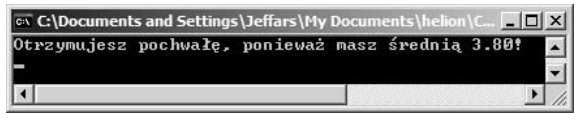

Rysunek 4.7. Dla wielu średnich aplikacja zachowuje się dokładnie tak samo jak poprzednio (patrz rysunki 4.3 i 4.4) pomimo zmian w warunkach

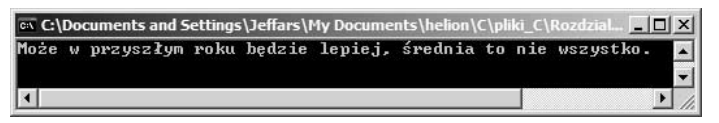

Rysunek 4.8. Nowa odpowiedź zostanie wyświetlona dla średnich poniżej 3,75

Operator trójargumentowy Język C posiada składnię alternatywną dla konstrukcji i f-else. Jest to tak zwany operator trójargumentowy. Nazwa wynika z faktu, że operator ten wymaga trzech parametrów (składa się z trzech części). Oto jego podstawowa składnia:

(warunek) ? wynik\_dla\_prawdy : wynik\_dla\_falszu;

Zauważmy, że operator ten zwraca jedną z dwóch wartości w zależności od warunku. Zwracaną wartość można przypisać do zmiennej lub wyświetlić. Na przykład poniższy kod zwróci informację o tym, czy liczba jest wartością parzystą czy nieparzystą. Do sprawdzenia parzystości używamy operatora reszty z dzielenia.

char parzysty\_nieparzysty; parzysty\_nieparzysty = ( (liczba % 2) == 0) ?  $\rightarrow$  'p' : 'n';

Gdyby w tym samym celu zastosować warunek if, wyglądałby on następująco:

```
char parzysty_nieparzysty;
if ( (liczba % 2) == 0) {
parzysty_nieparzysty = 'p';
\} else \{parzysty_nieparzysty = 'n';
}
```
W następnym przykładzie operator trójargumentowy zostanie wykorzystany do wyświetlenia odpowiedniego komunikatu w zależności od temperatury.

## Aby wykorzystać<br>operator trójargumentowy: operator trójargumentowy:

- 1. Utwórz nowy, pusty dokument w edytorze tekstu lub IDE.
- 2. Dodaj początkowy komentarz i kod (listing 4.4).

```
/* pogoda.c - listing 4.4 */#include <stdio.h>
int main(void) {
```
Listing 4.4. Operator trójargumentowy często stosuje się jako krótszą wersję warunku if-else, jeśli trzeba zwrócić jedną z dwóch wartości

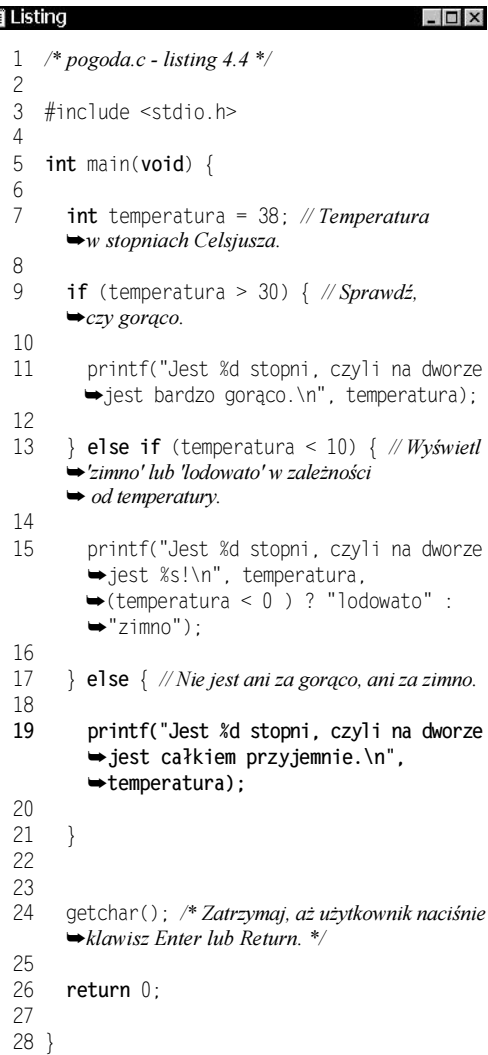

3. Zadeklaruj i zainicjalizuj zmienną całkowitą.

 $int$  temperatura = 38;

Ta zmienna przechowuje aktualną temperaturę w stopniach Celsjusza.

4. Rozpocznij główny warunek if.

if (temperatura > 30) { printf("Jest %d stopni, czyli na dworze  $\rightarrow$ jest bardzo goraco.\n", temperatura);

Pierwszy warunek sprawdza, czy na dworze jest ponad 30 stopni Celsjusza. Jeśli tak, wyświetla aktualną temperaturę i informuje o tym, że jest gorąco (jest to program dla osób, które lubią, by komputer informował je o rzeczach oczywistych).

- 5. Dodaj warunek else if wraz z operatorem trójargumentowym wewnątrz instrukcji printf().
	- } else if (temperatura < 10) { printf("Jest %d stopni, czyli na dworze iest %s!\n", temperatura, (temperatura  $\rightarrow$  < 0 ) ? "lodowato" : "zimno");

Jeśli jest poniżej 10 stopni, aplikacja wyświetli lodowato lub zimno w zależności od tego, jak bardzo jest zimno. Zamiast używać osobnej konstrukcji else if, stosujemy operator trójargumentowy wewnątrz instrukcji printf().

Znacznik %s wewnątrz tekstu komunikatu określa miejsce, w którym zostanie wstawiona wartość zwrócona przez operator trójargumentowy (patrz trzeci parametr funkcji printf()). Operator sprawdza, czy temperatura ma wartość poniżej 0. Jeśli tak, zwraca wartość lodowato.

W przeciwnym razie zwraca wartość zimno. Zauważ, że obie wartości to ciągi znaków (ponieważ znajdują się w cudzysłowach).

6. Dokończ warunek.

```
\} else \{printf("Jest %d stopni, czyli na dworze
→ jest calkiem przyjemnie.\n", temperatura);
J
```
Jeżeli temperatura jest między 10 a 30 stopniami, informujemy o przyjemnej pogodzie za oknem.

7. Zakończ funkcję main().

```
getchar();
return 0;
```
- **8.** Zapisz dokument w pliku *pogoda.c.*
- 9. Skompiluj kod.

}

- 10. Uruchom aplikację (patrz rysunek 4.9).
- 11. Zmodyfikuj wartość zmiennej temperatura, a następnie ponownie skompiluj i uruchom aplikację (patrz rysunek 4.10).

#### Wskazówki

- Można zmodyfikować przedstawiony powyżej kod, na przykład zmieniając pierwszy warunek na 22 stopnie i dodając w instrukcji  operator trójargumentowy rozróżniający stan ciepło**i**gorąco.
- Główną zaletą operatora trójargumentowego jest jego bardzo zwięzły zapis w porównaniu z konstrukcją i f-else. Wadą jest zmniejszona przejrzystość kodu.

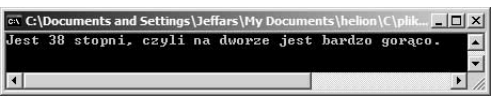

Rysunek 4.9. Jeśli jest ponad 30 stopni, pojawia się następujący komunikat (patrz listing 4.4)

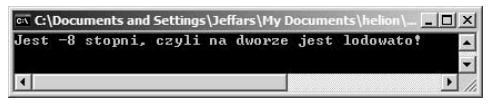

Rysunek 4.10. Jeśli jest poniżej 10 stopni, za pomocą operatora trójargumentowego wybierany jest komunikat lodowato lub zimno

Instrukcja switch Poza operatorem trójargumentowym istnieje również inna odmiana tradycyjnego warunku, a mianowicie instrukcja switch. Przyjmuje ona jako swój parametr wartość całkowitą, a następnie sprawdza ją względem kilku wymienionych możliwości. Oto przykład:

```
switch (rok) \{case 2005:
    /* Zrób coś. */
     break:
  case 2004/* Zrób coś innego. */
    break:
default:
     /* Zrób to. */
     break:
\rightarrow
```
Instrukcja break jest niezmiernie ważna, jeśli chodzi o działanie instrukcji switch. Po dotarciu do break aplikacja opuści cały fragment switch. Jeśli pominie się break, wykonane zostaną także pozostałe instrukcje, nawet te należące do innych możliwości.

Możliwość default jest opcjonalna, ale gdy już się ją dodaje, to zazwyczaj na samym końcu instrukcji . Jeśli żadna z wcześniejszych możliwości nie będzie poprawna, wykonany zostanie kod możliwości default (działa ona mniej więcej tak samo jak klauzula e1se).

Kolejny przykład działa różnie w zależności od wartości właściwości plec. Zmienna typu char, która tak naprawdę jest okrojonym typem int, bez problemów funkcjonuje w instrukcji switch.

### Aby użyć instrukcji switch:

- 1. Utwórz nowy, pusty dokument w edytorze tekstu lub IDE.
- 2. Dodaj początkowy komentarz i kod (listing 4.5).

```
/* plec.c - listing 4.5 */#include <stdio.h>
int main(void) {
```
3. Zadeklaruj i zainicjalizuj zmienną znakową.

char plec =  $'M'$ :

Zmienna przechowuje płeć osoby jako pojedynczy znak.

4. Rozpocznij instrukcję switch.

```
switch (plec) \{
```
Poprawna składnia instrukcji switch wymaga zastosowania słowa kluczowego i podania w nawiasach testowanej zmiennej. Otwierający nawias klamrowy oznacza początek zawartości instrukcji switch.

5. Dodaj pierwszą możliwość.

```
case 'M':
printf("Witam pana!\n");
 break:
```
Pierwszy element sprawdza, czy zmienna zawiera wartość M. Jeśli tak, wyświetlany jest tekst Witam pana!. Instrukcja break wymusza wyjście z konstrukcji switch, aby pozostałe instrukcje printf() nie zostały wykonane.

#### 6. Dodaj drugą możliwość.

```
case 'K':
printf("Witam panią!\n");
 break:
```
Struktura tego elementu jest taka sama jak elementu z kroku poprzedniego. Po prostu testowana jest inna wartość.

Listing 4.5. Instrukcja switch pozwala określić różne odpowiedzi dla różnych wartości całkowitych lub znaków

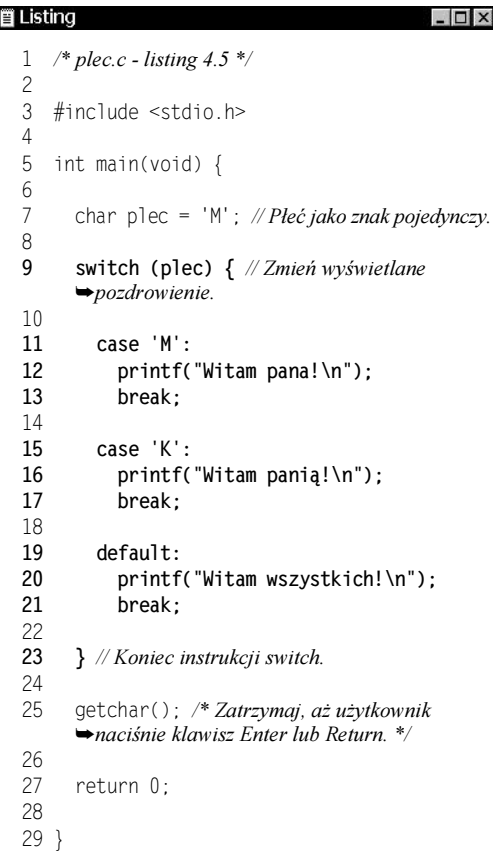

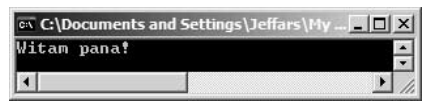

Rysunek 4.11. Wynik wykonania programu dla zmiennej ustawionej na wartość M

| cx C:\Documents and Settings\Jeffars |  |
|--------------------------------------|--|
| Witam wszystkich!                    |  |
|                                      |  |

Rysunek 4.12. Jeśli zmienna nie jest równa M ani F, stosowany jest element domyślny

■ Nic nie stoi na przeszkodzie, by te same instrukcje dotyczyły kilku możliwości. Wtedy składnia konstrukcji switch jest następująca:

```
switch (plec) \{case 'M':
   case 'm':
     /* Zrób coś. */
     break:
   case 'K':
   case 'k':/* I tak dalej... */break;
 \mathfrak{z}
```
7. Dodaj domyślny element i zakończ instrukcję switch.

```
default:
printf("Witam wszystkich!\n");
   break:
}
```
Jeśli zmienna plec nie zawiera wartości M lub K (choć jest to mało prawdopodobne), pojawi się ogólny komunikat.

8. Zakończ funkcję main().

```
getchar();
return 0;
}
```
- 9. Zapisz dokument w pliku *plec.c.*
- 10. Skompiluj przykład.
- 11. Uruchom aplikację (patrz rysunek 4.11).
- 12. Dla porównania zmień wartość zmiennej na inną literę lub spację, a następnie ponownie skompiluj i uruchom aplikację (patrz rysunek 4.12).

### Wskazówki

- Główną wadą instrukcji switch jest to, że można jej używać tylko dla liczb całkowitych i pojedynczych znaków. Znacznie ogranicza to jej przydatność. Gdy jednak można ją zastosować, byłaby konstrukcją szybszą i bardziej przejrzystą niż i f.
- W języku C istnieje jeszcze jedna instrukcja sterująca nieomawiana w tej książce — instrukcja . Osoby zaznajomione z innymi językami, takimi jak na przykład Basic lub Pascal, powinny ją znać, ale tak naprawdę w języku C nie jest ona do niczego potrzebna.

Pet ve se se se se se veze se veze se veze a rodzaj<br>Instrukcje warunkowe to tylko jeden rodzaj sterowania działaniem programu — drugim są pętle. Język C obsługuje dwie postacie petli: while (i jego siostra do...while) oraz for. Każdy z typów pętli wykonuje to samo zadanie — powtarza określony ciąg instrukcji aż do uzyskania fałszywości pewnego warunku — ale w nieco inny sposób.

Pętla while wygląda bardzo podobnie do instrukcji i f, gdyż wykonuje pewne instrukcje, gdy określony warunek jest prawdziwy.

```
<code>while</code> (warunek) {
  /* Zrób coś. */
}
```
Gdy wykona się jedna iteracja pętli, warunek sprawdzany jest ponownie. Jeżeli nadal jest prawdziwy, zachodzi kolejna iteracja pętli. Jeśli jest fałszywy, program przechodzi do następnej instrukcji po pętli (patrz rysunek 4.13).

Typowym błędem początkujących programistów jest tworzenie pętli, w których warunek nigdy nie stanie się fałszywy. Powstaje wtedy pętla nieskończona (aplikacja działa i działa). Z tego powodu trzeba zapewnić takie określenie zawartości pętli, by w pewnym momencie warunek przestał być prawdziwy.

W następnym przykładzie wykorzystamy pętlę while do napisania programu, który obliczy silnię z wybranej liczby. Silna (reprezentowana przez znak wykrzyknika) to wartość uzyskana z mnożenia wszystkich liczb całkowitych od 1 aż do podanej wartości. Oto przykład:

 $5! = 1 * 2 * 3 * 4 * 5 \n\times 120$  $3! = 1 * 2 * 3 \# 6$ 

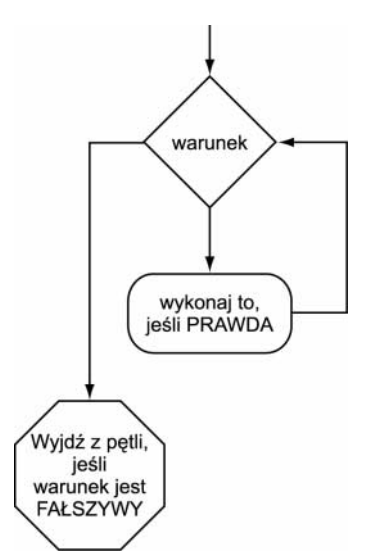

Rysunek 4.13. Diagram prezentujący działanie pętli w języku C. Instrukcje wykonywane są tak długo, jak długo warunek jest prawdziwy

Listing 4.6. Petla while pomaga policzyć silnie z wybranej liczby. Pętla wykonuje się tak długo, jak długo zmienna mnoznik jest mniejsza lub równa zmiennej liczba

```
冒 Listing
                                                   - \Box \times1 * silnia.c - listing 4.6 */
  \mathbf{2}3 #include <stdio.h>
  \frac{4}{5}5 int main(void) \{6\,7 // W tym przykładzie stosujemy tylko liczby
        \rightarrowdodatnie.
  8
  9 unsigned int liczba = 5; //Wartość, z której
        wyliczamy silnię.
  10nsigned int wynik = 1; // Zmienna
        przechowująca przyszły wynik - silnię.
  11nsigned int mnoznik = 1; // Mnożnik
        używany do obliczenia silni.
  12
  // Przejdź przez wszystkie mnożniki od 1 do liczba.
  14 while (mnoznik \leq liczba) {
  15
  16 wynik *= mnoznik; // Mnożenie
  \rightarrowwcześniejszego wyniku przez mnożnik.<br>17 \rightarrow ++mnoznik: // Inkrementacia mnożnika.
           +mnoznik; // Inkrementacja mnożnika.
  18<br>19

.+// Koniec pętli.
  ,
  // Wyświetlenie wyniku.
  22   printf("Silnia z liczby %u to %u.\n",
  liczba, wynik);
  23
  24 getchar(); /* Zatrzymaj, aż użytkownik naciśnie
        \rightarrowklawisz Enter lub Return. */
  %
  26 return 0;
  27
  28}
```
## Aby użyć pętli while:

- 1. Utwórz nowy dokument w edytorze tekstu lub IDE.
- 2. Dodaj początkowy komentarz i kod (listing 4.6).

```
/* silnia.c - listing 4.6 */#include <stdio.h>
int main(void) {
```
3. Zadeklaruj i ustaw wartości zmiennych.

```
unsigned int liczba = 5;
unsigned int wynik = 1;
unsigned int mnoznik = 1;
```
Aplikacja korzysta z trzech wartości całkowitych bez znaku. Przypisujemy zmiennym wartości początkowe. Zmienna liczba określa wartość, **dla której liczymy silnię. Zmienna** wynik przechowuje wyniki obliczeń. Zmienna mnoznik jest wykorzystywana w pętli do obliczenia silni.

4. Rozpoczęcie pętli while.

**while** (mnoznik <= liczba) {

Silnię liczymy, mnożąc wynik przez kolejne liczby całkowite od 1 do liczba. Obliczenia wykonujemy w pętli, więc warunek pętli musi pozwalać wyjść z pętli po wykonaniu odpowiedniej liczby mnożeń. Gdy mnoznik jest mniejszy lub równy zmiennej liczba, oznacza to, że obliczenia jeszcze się nie zakończyły i trzeba wykonać zawartość pętli. W przeciwnym razie wszystkie obliczenia zostały przeprowadzone.

5. Wykonaj obliczenia.

wynik \*= mnoznik;

Przy wykorzystaniu operatora przypisania z mnożeniem wartość zmiennej wynik jest ustawiana na wartość wynik pomnożoną przez wartość zmiennej mnoznik. Przy pierwszej iteracji pętli zmienna wynik będzie równa 1 (1·1). W drugiej iteracji będzie równa 2 (1·2), w trzeciej 6  $(2.3)$ , w czwartej 24  $(6.4)$ , a w piątej i ostatniej 120 (24·5).

6. Zwiększ wartość zmiennej mnoznik o 1.

```
++mnoznik;
```
W pewien sposób jest to najważniejszy wiersz pętli. Jeśli wartość zmiennej mnożnik nie byłaby zwiększana, warunek trwania pętli byłby zawsze prawdziwy, więc powstałaby pętla nieskończona.

#### 7. Dokończ pętlę while.

// Koniec pętli.

Gdy kod staje się coraz to bardziej złożony, warto oznaczać komentarzem, której pętli dotyczy dane zakończenie.

8. Wyświetlenie wyników obliczeń.

```
printf("Silnia z liczby %u to %u.\n",
→liczba, wynik);
```
Instrukcja printf() wyświetla zarówno parametr silni, jak i sam wynik obliczeń.

#### 9. Dokończ funkcję main().

```
getchar();
return 0;
J
```
10. Zapisz dokument w pliku *silnia.c.* 

11. Skompiluj kod źródłowy.

#### Instrukcje break, continue i exit

Instrukcja break (która występuje między innymi we wnetrzu instrukcij switch) jest po prostu jedną z konstrukcji języka C stosowaną wewnątrz struktur sterujących. Przypomnijmy, że instrukcja break pozwala opuścić aktualną pętlę lub instrukcję switch. Oto przykładowy sposób jej użycia:

```
<code>while</code> (warunek1) \{/* Wykonaj cokolwiek. */
if (warunek2) {
    break; /* Opuszczenie pętli. */
\{\}}
```
Instrukcja continue pozwala opuścić aktualną iterację pętli i powrócić do sprawdzania warunku. Po sprawdzeniu warunku pętla może, ale nie musi, być wykonywana po raz kolejny.

```
<code>while</code> (warunek1) \{/* Wykonaj cokolwiek. */
if (warunek2) {
continue; /* Powrót do początku pętli. */
  \left\{ \right.
```
} Warto podkreślić, że przedstawione powyżej instrukcje działają tylko w pętlach i instrukcjach switch. Nie są aktywne w instrukcjach i f.

Inną konstrukcją języka C jest instrukcja exit **powodująca wyłączenie całej aplikacji.** Pod koniec książki pokażemy, w jaki sposób skorzystać z tej instrukcji, jeśli w trakcie działania programu wystąpi poważny problem.

Pętla while

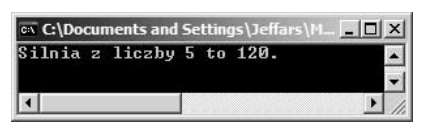

Rysunek 4.14. Uruchomienie aplikacji pozwala poznać wartość silni dla liczby 5

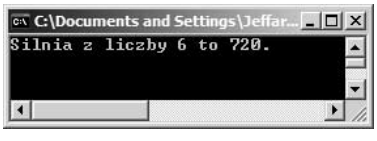

Rysunek 4.15. Wystarczy tylko zmienić wartość zmiennej liczba, aby program przedstawił nową wartość silni

- 12. Uruchom aplikację (patrz rysunek 4.14).
- 13. Dla porównania zmodyfikuj wartość zmiennej liczba, a następnie ponownie skompiluj i uruchom program (patrz rysunek 4.15).

#### Wskazówki

 $\blacksquare$  Istnieje odmiana pętli while o nazwie do. . . while. Główna różnica między nią a przedstawioną wcześniej wersją polega na tym, że warunek sprawdzany jest na końcu pętli (co oznacza, że pętla wykona się co najmniej jeden raz). Oto składnia tej pętli:

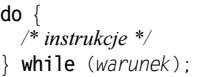

- $\blacksquare$  W rozdziale 5., "Standardowe wejście i wyjście", wykorzystamy pętlę while do ciągłego pobierania znaków z klawiatury.
- Przedstawiona aplikacja z silnią może być doskonałym przykładem problemu z przepełnieniem (patrz rozdział 3., "Liczby"). Gdy oblicza się silnię z dużych liczb, bardzo łatwo można przekroczyć dopuszczalny zakres wartości liczb całkowitych.

Persius Fulla formas<br>Ostatnią strukturą sterującą omawianą w tym rozdziale (jak i w całej książce) jest pętla for. Podobnie jak pętla while wykonuje ona pewną liczbę iteracji, a każda iteracja składa się z wcześniej określonych poleceń. Choć działanie obu pętli jest podobne, ich składnia jest zdecydowanie inna.

```
for (wyrażenie inicjalizujące; warunek; wyrażenie
\rightarrowiteracyjne) {
 /* Zrób cokolwiek. */
}
```
Gdy aplikacja po raz pierwszy dotrze do pętli, wykonuje wyrażenie inicjalizujące. Następnie sprawdzony zostanie warunek działania pętli. Jeśli będzie prawdziwy, wykona się kod pętli (reprezentowany tutaj przez komentarz Zrób cokolwiek.). Przed przejściem do następnej iteracji zostanie wykonane wyrażenie iteracyjne. Następnie dojdzie do ponownego sprawdzenia warunku. Cały proces będzie się powtarzał (poza wyrażeniem inicjalizującym, patrz rysunek 4.16) aż do uzyskania fałszywego warunku działania pętli. W pętli for wyrażenie iteracyjne jest odpowiedzialne za doprowadzenie w pewnym momencie do zmiany warunku pętli na fałsz.

Zmodyfikujmy przykład z silnią w taki sposób, aby wykorzystać pętlę for. Przekonamy się, że pętli for i while używa się w bardzo podobny sposób.

## Aby użyć pętli for:

- **1.** Otwórz plik *silnia.c* (listing 4.6) w edytorze tekstu lub środowisku IDE.
- 2. Zmodyfikuj nazwę zmiennej mnoznik na i oraz nie ustawiaj jej wartości początkowej (patrz listing 4.7).

unsigned int i;

Przyjęło się oznaczać w języku C zmienną związaną z pętlą for literą *i*. Choć nie jest to konieczne, w tym rozdziale zastosujemy się do tego zalecenia. Nie trzeba przy deklaracji ustawiać wartości początkowej zmiennej, gdyż zostanie to wykonane w pętli for.

Listing 4.7. Powrót do przykładu z silnią i zamiana pętli while na pętlę for

```
- \Box \times買 Listing
  1 * silnia2.c - listing 4.7 - modyfikacja listingu 4.6
      \blacktriangleright(silnia.c) */
  \frac{2}{3}3 #include <stdio.h>
  \frac{4}{5}5 int main(void) {
  6\mathcal{V} // W tym przykładzie stosujemy tylko liczby
         \rightarrowdodatnie.
  *
  9 unsigned int liczba = 5; //Wartość,
         \rightarrowz której wyliczamy silnię.
  ,
          nsigned int wynik = 1; // Zmienna
         przechowująca przyszły wynik - silnię.
  11unsigned int i; // Mnożnik używany
         \rightarrowdo obliczenia silni.
  12// Przejdź przez wszystkie mnożniki od 1 do liczba.
  14
         for (i = 1; i \leq 1iczba; ++i) {
  15
  16 wynik *= i; // Mnożenie wcześniejszego
            wyniku przez mnożnik.
  1718 } // Koniec pętli.
  19
  20 // Wyświetlenie wyniku.<br>21 printf("Silnia z li
  21 printf("Silnia z liczby %u to %u.\n",
  →liczba, wynik);
  \frac{22}{23}23 getchar(); /* Zatrzymaj, aż użytkownik naciśnie
         \rightarrowklawisz Enter lub Return. \ast/
  \begin{array}{c} 24 \\ 25 \end{array}25 return 0;
  26
  27}
```
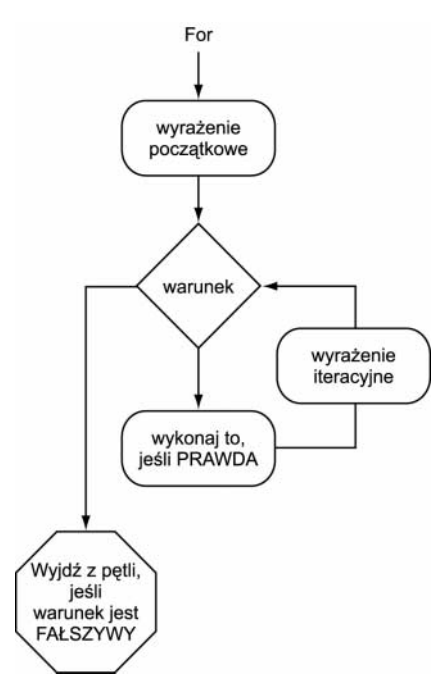

Rysunek 4.16. Działanie petli for jest nieco inne od działania pętli while, gdyż dochodzi inicjalizacja zmiennej i wyrażenie inkrementacyjne

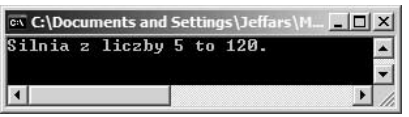

Rysunek 4.17. Pętla for oblicza silnię równie wydajnie jak pętla while

- 3. Usuń całą pętlę while.
- 4. Rozpocznij definicję pętli for.

**for** (i = 1; i <= liczba; ++i) {

Przy pierwszym napotkaniu pętli aplikacja ustawi wartość zmiennej i na 1. Następnie, jeśli liczba jest większa lub równa , pętla będzie wykonywać instrukcję z kroku 5. Po wykonaniu instrukcji z pętli (po każdej iteracji) nastąpi inkrementacja zmiennej i o 1.

5. Dodaj instrukcję wewnątrz pętli.

wynik \*= i;

Ponieważ mnożnik nosi teraz nazwę , trzeba odpowiednio zmodyfikować wnętrze pętli. Zauważ, że inkrementacja mnożnika występuje teraz w definicji pętli i nie stanowi części instrukcji wykonywanych w samej pętli.

6. Zamknij pętlę.

// Koniec pętli.

- **7.** Zapisz dokument w pliku *silnia2.c.*
- 8. Skompiluj i w razie konieczności popraw kod programu. Uruchom aplikację wynikową (patrz rysunek 4.17).
- 9. Jeśli chcesz, zmodyfikuj wartość zmiennej liczba, a następnie skompiluj i ponownie uruchom aplikację.

#### Wskazówki

■ Choć na ogół w pętli for korzysta się z trzech osobnych wyrażeń, można utworzyć bardziej rozbudowane rozwiązanie. Pierwsza i ostatnia część pętli for (wyrażenie początkowe i iteracyjne) może posiadać wiele wyrażeń, jeśli zostaną one oddzielone przecinkami.

**for** (wynik = 1, i = 1; i <= liczba; ++i) {...

■ Co więcej, wszystkie z trzech wyrażeń są opcjonalne.

for  $(:;) \{...$ 

Powyższy kod jest w pełni poprawny i powoduje utworzenie pętli nieskończonej.

- Pętlę for bardzo często stosuje się w połączeniu z tablicami, aby wykonać operacje na ich elementach. To zagadnienie przedstawimy dokładniej w rozdziale 6., "Tablice".
- W trakcie zagnieżdżania pętli for (patrz ramka) często najbardziej zewnętrzna pętla stosuje zmienną *i*, bardziej wewnętrzna zmienną j, a najbardziej wewnętrzna zmienną k.

#### Zagnieżdżanie instrukcji warunkowych i pętli

Język C umożliwia zagnieżdżanie różnych struktur sterujących, na przykład umieszczenie jednej instrukcji warunkowej wewnątrz innej, jednej pętli wewnątrz drugiej, pętli wewnątrz instrukcji warunkowej itp. Gdy jednak korzysta się z tego rozwiązania, niezmiernie ważne jest zachowanie odpowiedniej składni. Oto kilka sugestii związanych

z zagnieżdżaniem struktur sterujących:

- ◆ Zawsze używaj otwierających i zamykających nawiasów klamrowych do oznaczenia początku i końca struktury sterującej.
- Stosuj coraz większe wcięcia dla kolejnych zagnieżdżeń.
- Korzystaj z komentarzy w celu opisania działania struktury sterującej.

W trakcie stosowania zagnieżdżeń często popełnianym błędem jest brak zrównoważenia liczby nawiasów otwierających i zamykających. W dalszej części książki pojawi się wiele zagnieżdżeń. Wszystkie stosują się do powyższych sugestii w celu zminimalizowania liczby błędów.